## **Appel d'offres ouvert**

Marchés de travaux > 5 225 000 € HT Marchés de fournitures et services  $\geq$  209 000 € HT

## **Fiche de suivi**

**[Appel d'Offres Ouvert](http://s-intranet.intra.cg30.fr/travailler-ensemble/administration-droit-finances/commande-publique-1/guide-des-procedures-internes/appel-doffres-ouvert/procedures-formalisees/procedures-formalisees)** Art <u>33, [58,](http://s-intranet.intra.cg30.fr/travailler-ensemble/administration-droit-finances/commande-publique-1/guide-des-procedures-internes/fichiers/Article%20058.pdf) [59](http://s-intranet.intra.cg30.fr/travailler-ensemble/administration-droit-finances/commande-publique-1/guide-des-procedures-internes/fichiers/Article%20059.pdf)</u> du CMP

**Rappel : Marchés de travaux ≥ 5 225 000 € HT Marchés de fournitures et services ≥ 209 000 € HT**

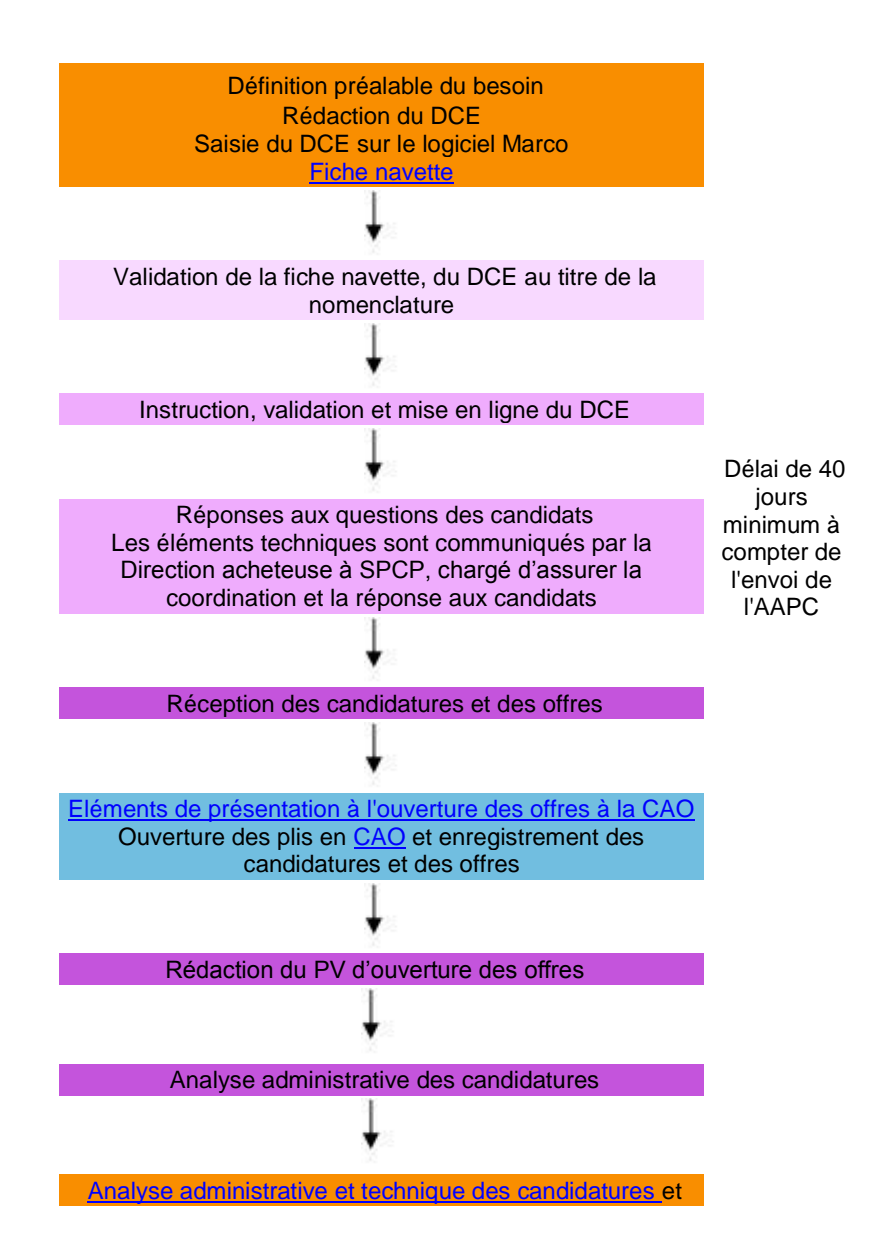

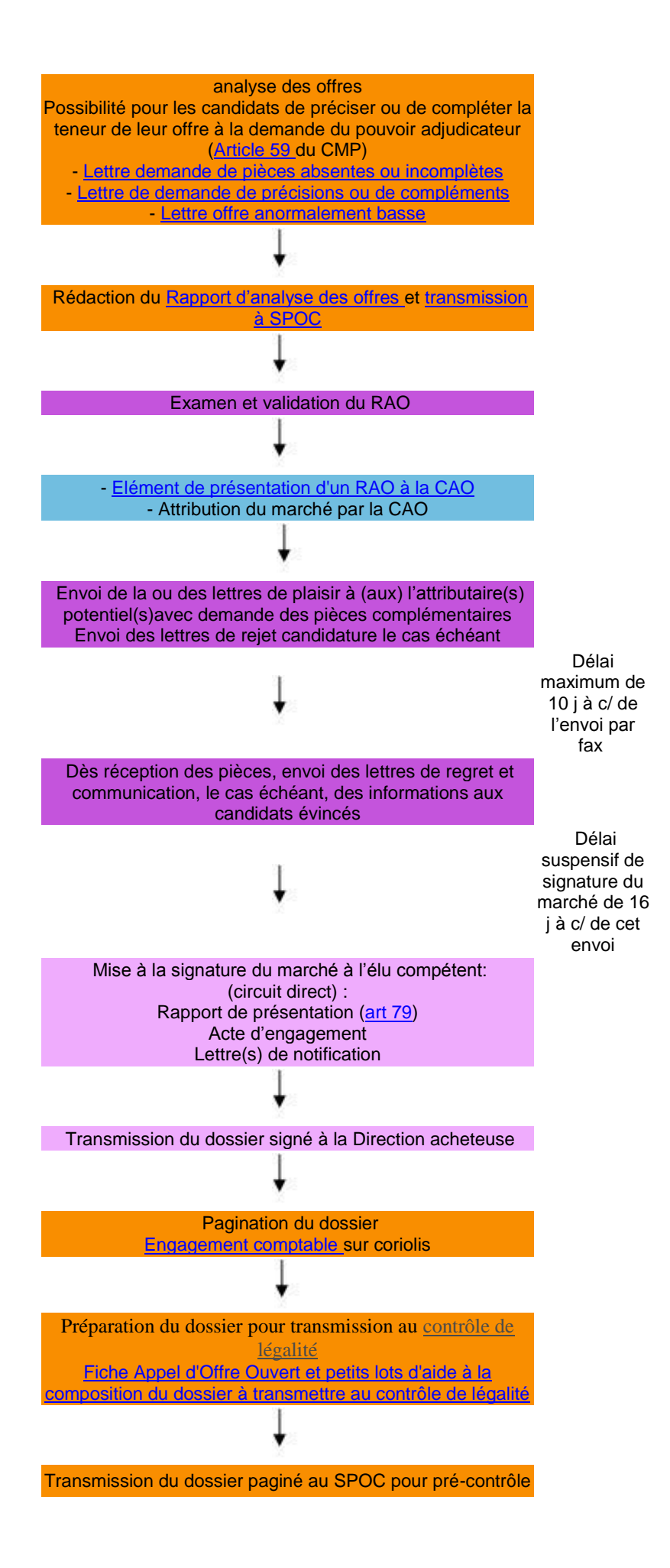

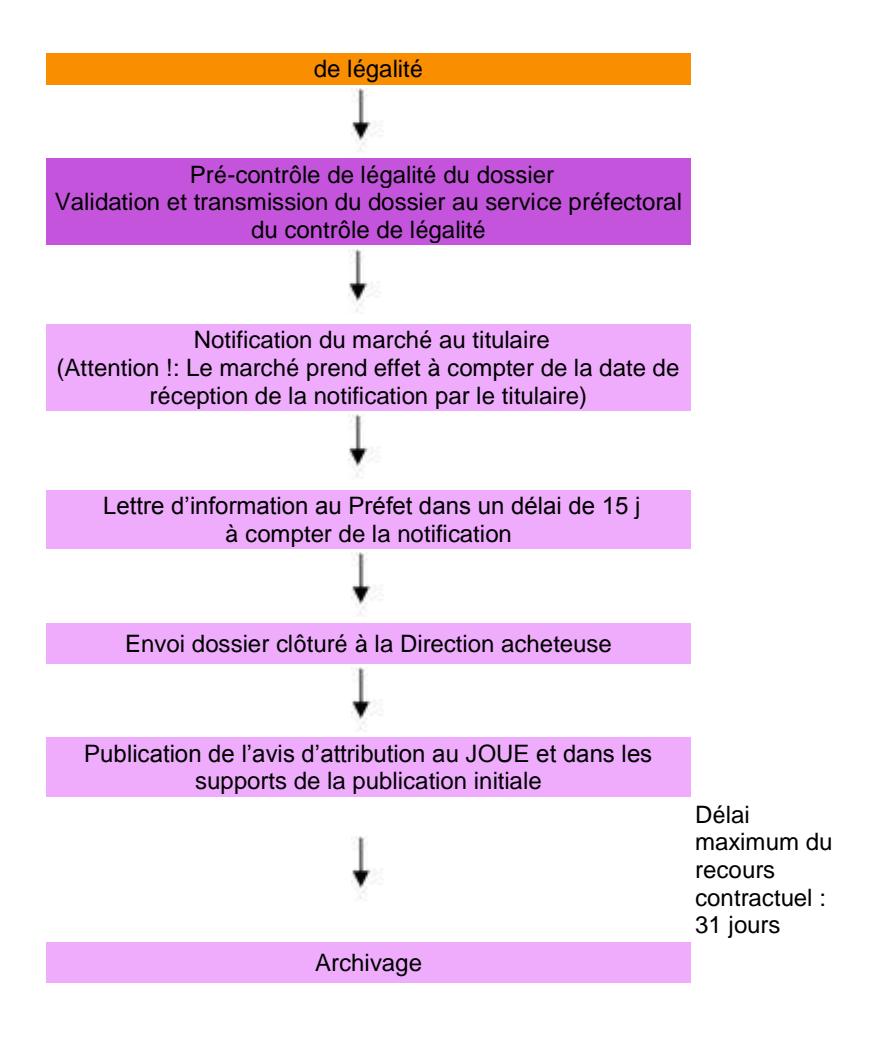

 Rôle des directions acheteuses Rôle du Pouvoir adjudicateur Rôle du Service Prestations commande publique Rôle du Service Procédures, Organes, Contrôles Rôle du Service Outils / Ressources

SOR : Service Outils Ressources

SPCP : Service Prestations Commande Publique SPOC : Service Procédures, Organes et Contrôle DCE : Dossier de Consultation des Entreprises